## **Odpalacz**

Gluten/Cruel

Copyright © 1996 Cruel

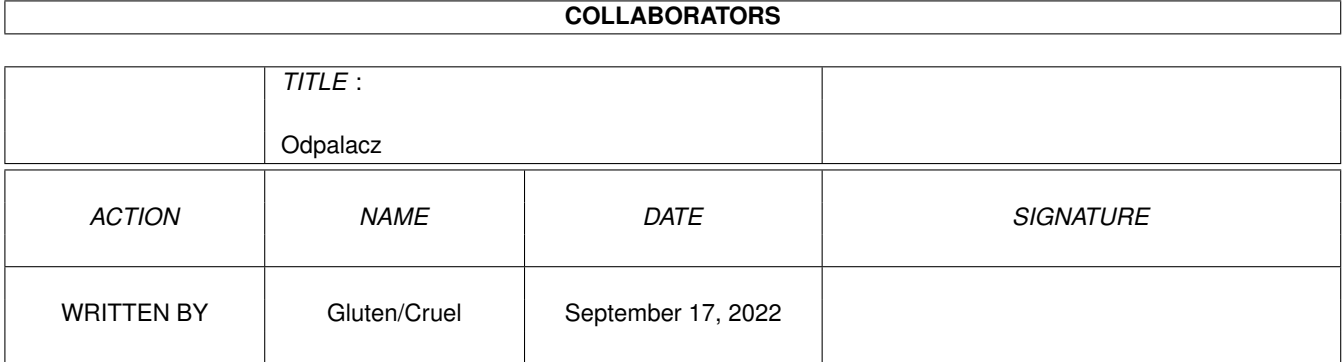

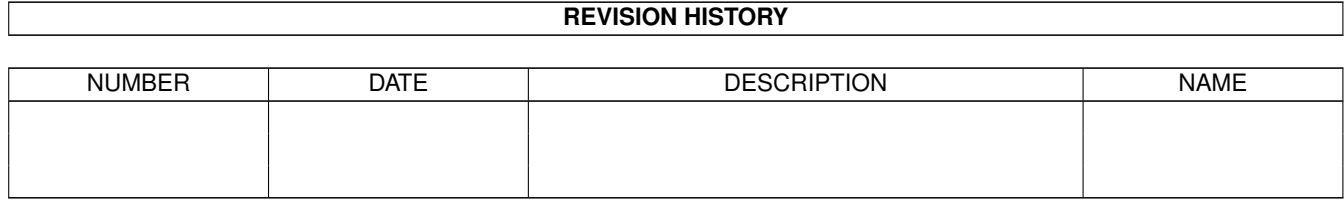

# **Contents**

#### 1 Odpalacz

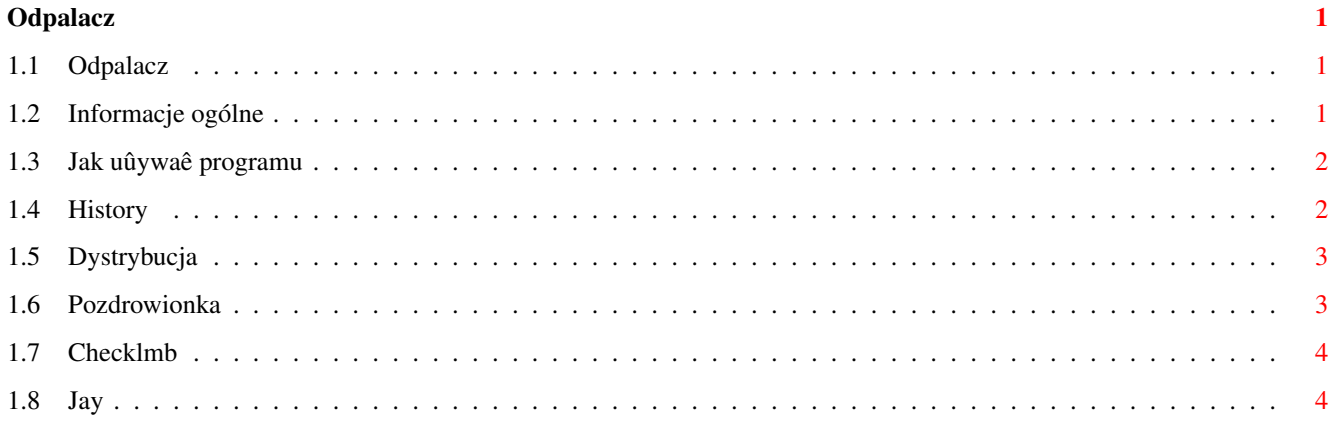

### <span id="page-4-0"></span>**Chapter 1**

### **Odpalacz**

#### <span id="page-4-1"></span>**1.1 Odpalacz**

Odpalacz

© 1996 Gluten of Cruel

Informacje ogólne

Jak uûywaê programu

Pozdrowionka

Dystrybucja

Historia

#### <span id="page-4-2"></span>**1.2 Informacje ogólne**

Co to jest Odpalacz© ?

Odpalacz© jest maîym uûytkiem umoûliwiajâcym szybkie i îatwe uruchamianie programów, wyôwietlanie obrazków, odgrywanie moduîów, oglâdanie tekstów i instrukcji, a takûe rozpakowywanie danych zarchiwizowanych programami LHA, LZX i DMS.

Odpalacz© korzysta z reqtools.library autorstwa Nico Françoisa. ReqTools jest zastrzeûonâ nazwâ (copyright©) Nico François.

Nowe wersje Odpalacza© juû wkrótce!

AMIGA RZÂDZI ! AMIGA RZÂDZI ! 100% Amos free-pure assembler code, Cruel product 1996.

#### <span id="page-5-0"></span>**1.3 Jak uûywaê programu**

Co naleûy zrobiê, aby skorzystaê z programu:

- 1. Skopiowaê program w dowolne miejsce na twardzielu.
- 2. Za pomocâ programu Odpalacz\_Configer stworzyê konfiguracjë wîasnego systemu (Konfigurator zapyta Cië o odgrywajki i przeglâdarki). Jeûeli nie mamy jakiegoô z podanych programów, to wybieramy jakikolwiek plik. Przykîad: nie posiadamy ûadnej przeglâdarki do rysunków, wiëc wybieramy dowolny plik z dowolnego katalogu. W kaûdym momencie moûemy skonfigurowaê program na nowo za pomocâ~Odpalacz\_configer'a (stworzy on plik Odpalacz.config w katalogu S:)
- 3. Uruchomiê program z poziomu cli/shell lub z Workbencha.

Od tej pory nie musisz juz wpisywaê dîugich ôcieûek dostëpu w oknie cli. Nie musisz ich pamiëtaê. Wgraj Odpalacza© i sprawa zaîatwiona. Jeûeli chcesz mieê îatwiejszy dostëp do Odpalacza, to skopiuj go do katalogu C:. Po wykonaniu tej czynnoôci wystarczy, ûe wpiszesz "odpalacz" w oknie cli/shell i program "wskoczy" na ekran. Moûesz takûe podaê jako argument ôcieûkë dostëpu do pliku ( Odpalacz [ôcieûka\_dostëpu] ).

Odpalacza© moûna obsîugiwaê z klawiatury lub za pomocâ myszki.

```
Moûesz takûe skorzystaê z programiku
            Checklmb
```
.

UWAGA: Odpalacz© korzysta z reqtools.library. Jeûeli nie masz tej biblioteki to program nie bëdzie dziaîaî.

#### <span id="page-5-1"></span>**1.4 History**

Raport 1 - 01.08.1996. v. 1.0 ------------------------------- Program dziaîa. Testujë jak sobie radzi "w praniu".

Raport 2 - 13.08.1996. v. 1.1

Zostaîy poprawione nastëpujâce bîëdy:

-------------------------------

\* Podczas startu programu bez req.library umieszczonej w katalogu LIBS: program ulegaî zawieszeniu. Teraz wyskakuje odpowiedni komunikat.

Zostaîy dodane nastëpujâce ulepszenia:

\* CD (Change directory) - niektóre programy korzystajâ z PROGDIR: . Program daje moûliwoôê zmiany katalogu przed odpaleniem wybranego pliku - naleûy wcisnâê lewy klawisz.

Raport 3 - 13.10.1996. v. 2.0 -------------------------------

Zostaîy dodane nastëpujâce ulepszenia:

```
* Program korzysta teraz z reqtools.library autorstwa Nico François.
  Dziëki temu program ma wyglâd 3D.
Raport 4 - 20.12.1996. v. 3.0
   -------------------------------
Zostaîy dodane nastëpujâce ulepszenia:
* Program uruchamia programy, w których nazwa zawiera spacjë
* Program odpala sië z Workbencha
* Program pobiera argumenty z podanego polecenia
 na przykîad DH0:Programy/Odpalacz [ôcieûka_dostëpu]
* Program umoûliwia teraz:
-uruchamianie programów wykonywalnych
-oglâdanie niespakowanych rysunków formatu ILBM
-odtwarzanie moduîów (z rozszerzeniami mod. Mod. MOD. .mod .MOD p61. P61.
.p61 .P61 med. Med. MED. digi Digi DIGI)
-oglâdanie tekstów(.txt .Txt .TXT) i instrukcji-guideów(guide)
-rozpakowywanie LHA(.lha .Lha .LHA) LZX(.lzx .Lzx .LZX)
 i DMS(.dms .Dms .DMS)
```
### <span id="page-6-0"></span>**1.5 Dystrybucja**

Odpalacz© jest programem prayware. Oznacza to, ûe moûesz go spokojnie rozpowszechniaê. Tylko jedna proôba - pomódl sië w intencji

```
Jaya Minera
 - twórcy tego wspaniaîego komputera stojâcego
```
przed Tobâ.

#### <span id="page-6-1"></span>**1.6 Pozdrowionka**

```
Gritzy lecâ do:
```

```
- Acida (czadowe azkii, kawaî dobrej roboty - dziëki stary!)
- Atoma (reklaaaamaaaa!)
- Br0wara (PTK2 mode!)
- Ekstenda (nareszcie w Gdaïsku!)
- Kafla (czadowe ikonki, kawaî dobrej roboty - dziëki stary!)
- Krystiana (zabieraj sië za kodowanie!)
- Madda (tropicielu bîëdów trop dalej, dziëki za tîumaczenie!)
- Mata (tak trzymaê)
- Marsa (nie daj sië ogîupiê pisi-lamerom)
- Mustafy (juû my tym gîâbom pokaûemy!)
- Outsidera
- Pafcia (juû niedîugo friendship code!)
- Pinguina (spreaduj dalej!)
- Rafika (move.l -408(a6), dziëki za pomoc!)
- Skrapiego (jabole dwa, a moûe i trzy!)
- Topoora (co tam sîychaê do nëdzy?)
- Quo Vadisa
```
#### <span id="page-7-0"></span>**1.7 Checklmb**

Checklmb jest malutkim programikiem (tylko 56 bajtów), który sprawi, ûe twoje ûycie stanie sië jeszcze îatwiejsze i przyjemniejsze. Dziaîanie Checklmb sprowadza sië do sprawdzania stanu lewego przycisku myszy. Jak z tego skorzystaê? Otóû moûemy wstawiê go na poczâtek pliku startup-sequence i uwarunkowaê wgrywanie Odpalacza© od wciôniëtego klawisza. Przykîadowy startup-sequence: assign >NIL: ENV: SYS:prefs/ENV-Archive C:checklmb ;Checklmb wraz ze ôcieûkâ dostëpu IF WARN ;jeûeli klawisz byî wciôniëty, wczytaj C:Odpalacz ;Odpalacza wraz ze ôcieûkâ ELSE ;jeûeli klawisz nie byî wciôniëty

;wykonaj normalny startup ;;;;;;;;;;;;;;;;;;;;;;;;;;;;;;;;;;;;;;;;;;;;;;;;;;;;;;;;;;;;;;;;;;;;;;;;;;;;;; ;reszta Twojego startup-sequence

;;;;;;;;;;;;;;;;;;;;;;;;;;;;;;;;;;;;;;;;;;;;;;;;;;;;;;;;;;;;;;;;;;;;;;;;;;;;;; ENDIF ;koniec

Wykorzystanie w praktyce:

Nie musisz juû przytrzymywaê dwóch klawiszy myszki podczas resetu, wybieraê "Boot with no startup-sequence", wpisywaê "tasiemców" w CLI. Wystarczy, ûe przytrzymasz lewy klawisz podczas startu. Na ekran wskoczy Odpalacz© i da ci moûliwoôê odpalenia kolejnej super produkcji z twojego twardziela. Dziëki temu zaoszczëdzisz duûo czasu i nerwów.

#### <span id="page-7-1"></span>**1.8 Jay**

#### JAY MINER STORY

~~~~Jay Miner urodziî sië~w roku 1932. Elektronikâ intresowaî sië "od zawsze", lecz dopiero komputery pozwoliîy mu wypîynâê na powierzchnië. Pierwszâ jego konstrukcjâ, która zdobyîa duûâ popularnoôê, byîa bardzo prosta konsola do gier telewizyjnych o nazwie... Atari. Pomysî ten zostaî rozwiniëty w stworzonym takûe przez Minera prototypie komputera, nazwanym Atari 600, oraz w jego wersji rozwojowej, nazwanej 800XL. Produkt ten (o dziwo) sprzedawaî sië doôê dobrze. Miner nie zamierzaî jednak na tym poprzestaê. Zaproponowaî Nolanowi Bushowi (ówczesnemu szefowi tejûe firmy) produkcjë komputera 16-bitowego. Propozycja ta zostaîa totalnie zlekcewaûona, co staîo sië przyczynâ opuszczenia Atari przez Jaya.~Wraz z dwoma kolegami zaîoûyî niewielkâ firmë o nazwie Hi Toro. Spóîka ta wkrótce zmieniîa nazwë. Przyjaciele pozostali jednak w "hiszpaïskim krëgu sîów" i tak narodziîa sië Amiga. Anegdoty powiadajâ, ûe nazwë të zaproponowaî sam Miner, poniewaû chciaî, aby w katalogach alfabetycznych pojawiîa sië przed Atari. Prace nad prototypem komputera 16-bitowego zajmowaîy mnóstwo czasu i pochîonëîy wszystkie pieniâdze, jakimi dysponowaîa spóîka Amiga. Jay czësto nie dojadaî, przesiadywaî w nie ogrzewanym (dla oszczëdnoôci) pomieszczeniu. Prowadzâc

taki tryb ûycia, nabawiî sië powaûnego schorzenia nerek. Nie pomogîy jednak nawet takie wyrzeczenia. Prototyp komputera byî "w proszku", a pieniâdze definitywnie sië skoïczyîy. Spóîka postanowiîa zatem poszukaê sponsora i ogîosiîa przetarg na wykup swoich akcji. Do przetargu stanâî Jack Tramiel. Staîo sië to zaraz po tym, jak po kîótniach odszedî z firmy Commodore, obiecujâc srogâ zemstë (wraz z nim odszedî konstruktor C-64, Shiraz Shinvij). Tramiel po cichu wykupiî Atari i poczâî sië rozglâdaê za odpowiedniego kalibru broniâ. Nasz rodak zaproponowaî doôê niskâ cenë, poniûej dolara za jednâ akcjë firmy Amiga. Jej wîaôciciele nie zgodzili sië na to. Odpowiedziâ Tramiela byîo dalsze obniûanie proponowanej ceny... ~~~~W pewnym momencie do drzwi firmy zapukaî Irving Gould, jeden z czîonków zarzâdu Commodore Inc. Zaproponowaî Minerowi i spóîce po... 4 dolary za akcjë. Nie wiadomo dlaczego, na të cenë równieû nie wyraûono zgody, mimo ûe byîo to juû ponad piëê razy wiëcej niû oferowaî Tramiel. Ostatecznie staneîo na 4 dolarach i 25 centach za jednâ akcjë nie znanej wówczas firmy Amiga. Commodore wykupiî czëôê jej aktywów i sypnâî groszem w stronë projektantów.

~~~ Zasilony pieniëdzmi i ludúmi CBM, Jay Miner mimo kîopotów zdrowotnych zaczâî pracowaê nad Amigâ. Pierwowzór Agnusa byî zîoûony z trzech kart, wyposaûonych w okoîo 250 maîo skomplikowanych ukîadów scalonych kaûda, a caîoôê tego, co dzisiaj jest niewielkâ kosteczkâ, byîa nieco tylko mniejsza od gîównej pîyty Amigi 1200. Tak samo wyglâdaîy pozostaîe ukîady specjalizowane Amigi. W koïcu prototyp zadziaîaî i firma Commodore ogîosiîa, ûe premiera Amigi odbëdzie sië na targach CES w Las Vegas, 14 grudnia 1983 roku. Maîo brakowaîo, aby ten historyczny dzieï staî sië dniem ostatecznej klëski Amigi. Przywieziony na targi prototyp odmówiî posîuszeïstwa. A tu zaproszenia rozesîane, szampan chîodzi sië w wiaderkach... Ale plama! Jay Miner ze swoim zespoîem do ostatniej chwili przed pokazem pracowaî i, "sztukujâc" zawodzâce ukîady...przewodami, doprowadziî Amigë do stanu uûywalnoôci. Nadszedî czas na doprowadzenie do porzâdku systemu operacyjnego. Zdesperowani programiôci pracowali po 20 godzin dziennie. Ûeby nie usnëli, puszczana byîa gîoôna muzyka. dlatego teû przylgnëîo do nich powiedzenie "dancing fools" (taïczâcy gîupcy). Mogli sië oni relaksowaê w specjalnym pomieszczeniu, gdzie leûaîa mata do medytacji (juû wiecie, dlaczego mamy Guru meditation!!!). Wreszcie odbyî sië~pokaz. Byîa to impreza "za zamkniëtymi drzwiami". Zaproszeni goôcie byli zaszokowani widocznâ na ekranie odbijajâcâ sië kolorowâ piîeczkâ (legendarne demo Boing!) i dzwiëkami wydawanymi przez nowy komputer. Oszaîamiajâcy sukces zmusiî Goulda do szczodrego sypniëcia groszem i w 1984 roku pojawiîa sië na rynku pierwsza Amiga 1000. Kosztowaîa "zaledwie" 2100 dolarów (to nie pomyîka w tekôcie). Co byîo (i jest) dalej z Amigâ, wszyscy z grubsza wiedzâ. Warto wspomnieê jednak ûe patronat Commodore nie wyszedî jednak zespoîowi konstrukcyjnemu na dobre. Wielki brat poczâî realizowaê wîasnâ politykë marketingowâ, której dzieckiem byîy Amigi 500 i 2000, podczas gdy ojcowie komputera mieli w zwiâzku z nim zupeînie inne plany...

~~~ Niewielu wie natomiast, jakie byîy dalsze losy jej twórcy - nazwanego przez przyjacióî Guru. Jay Miner nie zagrzaî dîugo miejsca w Commodore, gdyû historia sië powtórzyîa: propozycja prac nad komputerem 32-bitowym nie zostaîa przyjëta, bo firma Commodore (nie poraz pierwszy i nie ostatni) zaczëîa mieê, mimo doskonaîej sprzedaûy Amigi, kîopoty finansowe. Dodatkowo zdenerwowaîa Minera próba przeniesienia przez CBM ludzi, z którymi pracowaî, do Filadelfii. Na powtórzenie "indywidualnych" prac nad nowym komputerem nie pozwalaîo mu juû zdrowie. Opuôciî Commodore, jednak ciâgle bardzo interesowaî sië tym, co dzieje sië z Amigâ. Osiadî w Los Angeles, gdzie zostaî sysopem - koordynatorem amigowskiego BBS'u. Miaîem szczëôcie spotkaê sië i zamieniê kilka sîów

z tym czîowiekiem legendâ. Byîo to na targach WOC' 92 we Frankfurcie. Miner wywarî na mnie bardzo sympatyczne wraûenie, choê byîem nieco zaszokowany jego wyglâdem. Dîugâ, siwâ, zmierzwionâ brodë i bardzo zniszczonâ twarz przypisywaîem "artystycznemu" stylowi ûycia tego nietuzinkowego czîowieka. Nie wiedziaîem, ûe Miner byî juû wówczas bardzo chory i wyprawa na drugâ stronë oceanu byîa z jego strony olbrzymim poôwiëceniem. Od kolegów z niemieckiego AMIGA magazin dowiedziaîem sië, ûe ten niezrównany gawëdziarz przyleciaî do Frankfurtu na trzy godziny. Wydawaîo mi sië to co najmniej dziwne. Lecieê przez póî ôwiata tylko po to, aby za trzy godziny wracaê? Myôlaîem wówczas, ûe Jay pracuje nad nowâ Amigâ i dlatego nie ma czasu. Prawda okazaîa sië, niestety, zupeînie inna. Miner prosto z lotniska udaî sië do szpitala na kolejny zabieg. A mimo tego potrafiî rzuciê wszystko, aby spotkaê sië, choê na chwilë, z europejskimi fanami Amigi. Do tego nie kaûdy jest zdolny. ~~~~Wyczerpany walkâ z chorobâ nerek organizm Minera broniî sië dîugo. 20 czerwca 1994 walki tej nie wytrzymaîo jego serce. Niewykluczone, ûe "doîoûyîa sië" informacja o kîopotach amerykaïskiego Commodore. ~~~~Ludzie tacy jak Miner nie rodzâ sië na kamieniu. Gdyby nie on, to pewnie wszyscy bylibyômy dziô przykuci do niebieskich puszek na konserwy. Ûegnaj Jay! Mogë Ci tylko obiecaê, ûe zrobië wszystko, co w mojej mocy, aby Twoje dzieîo - Amiga - trwaîo jak najdîuûej. Przynajmniej w Polsce.

Marek Pampuch